## ការណែនាំចាប់ផ្តើមរហ័ស ដើម្បីដំឡើងគណនី FMSOne របស់អ្នកបានធ្វើបច្ចុប្បន្នភាពនៅខែមេសា ឆ្នាំ 2022

FMS**One** គឺជាការចុះឈ្មោះចូលតែម្តង ដើម្បីឡូកចូលគណនីរបស់អ្នកដោយងាយស្រួល និងមានសុវត្ថិភាព។ វាអនុញ្ញាកឱ្យអ្នកចូលប្រើកម្មវិធី ដែល FMS Provider របស់អ្នកបានផ្តល់ការចូលប្រើដល់អ្នក។ ងាមួយនឹង FMS**One**អ្នកគ្រាន់តែត្រូវចងចាំការឡូកចូលម្ដងសម្រាប់រាល់កម្មវិធី FMS របស់អ្នកទាំងអស់។ បន្ទាប់ពីអ្នកទទួលបានអ៊ីមែលប្រាប់អ្នកថា គណនីរបស់អ្នកត្រូវបានបង្កើតឡើង ចូរបំពេញជំហានខាងក្រោម ឌើម្បីបញ្ចប់ការបង្កើតគណនីរបស់អ្នក។

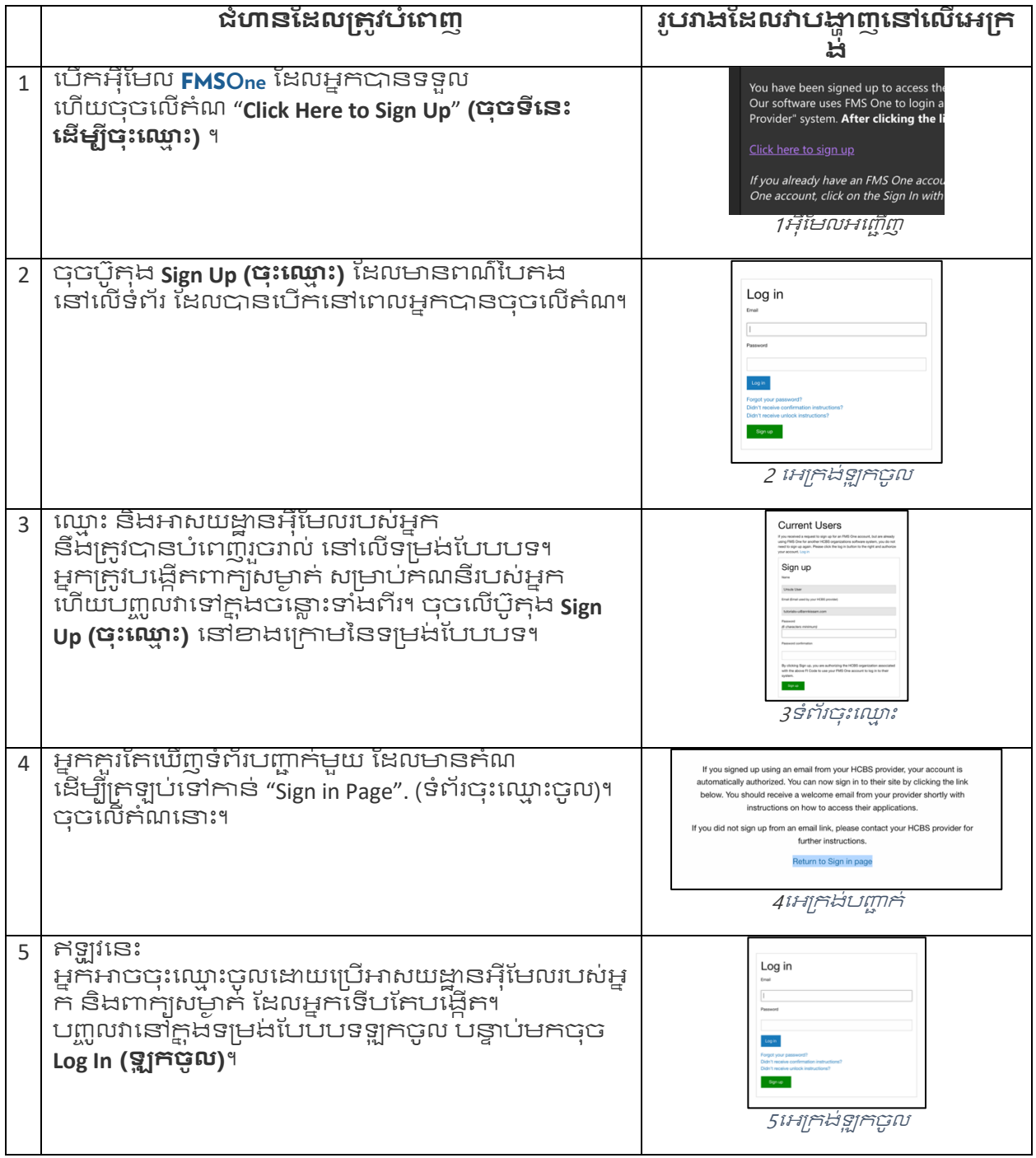

ប្រសិនបើអ្នកមានសំណួរបន្ថែម សូមអានសៀវភៅណែនាំអ្នកប្រើប្រាស់របស់ **FMSO**ne ឬទាក់ទង FMS  $P$ rovider របស់អ្នកសម្រាប់ជំនួយ។

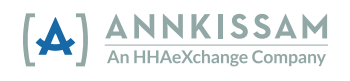